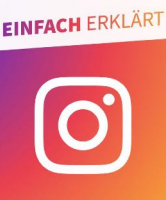

## **Instagram einfach erklärt**

Instagram ist eine Anwendung, die man sich kostenfrei auf sein Smartphone runterladen kann. Bekannt ist

Instagram vor allem für seine vielen Gestaltungsmöglichkeiten, mit der die Bilder und Videos vor dem Posten verschönert / angereichert werden.

Instagram gehört dem META Konzern, der auch Facebook betreibt.

## **Welche Funktionen gibt es?**

Neben dem Posten von Bild- und Videoinhalten auf dem Profil ("Feed") lassen sich Inhalte auch

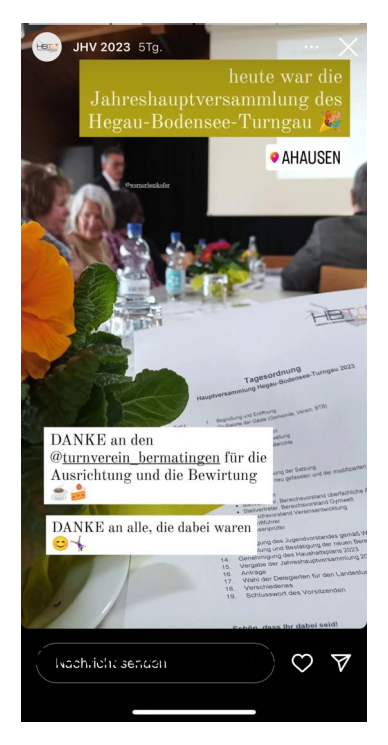

mit einer Sichtbarkeitszeit von 24 Stunden in die "Story" laden. Außerdem können bis zu 60-minütige Videos veröffentlicht werden. Bei "Reels" handelt es sich in der Regel um kurze Hochkantvideos. Zusätzlich zu den vorher aufgenommenen Inhalten ist es auch möglich, einen Video-Livestream ("Instagram Live") zu starten. Wenn NutzerInnen live sind, sehen ihre AbonnentInnen in Echtzeit, was sie filmen – zum Beispiel, was Sie gerade tun oder wo Sie unterwegs sind – und können den Stream kommentieren und so mit der Person, die live ist, interagieren.

Durch Feed und Story können neue Inhalte derjenigen entdeckt werden, denen man folgt. Auf der "Erkunden"-Seite können NutzerInnen auch vorgeschlagene Beiträge anschauen, die ein Algorithmus empfiehlt. Profile sind entweder für alle sichtbar auf "öffentlich" gestellt, oder privat und somit nur für diejenigen sichtbar, die dem Profil durch

bestätigte Anfrage folgen. Über sog. **Hashtags** (z.B. #HBTG) werden verschiedene Inhalte unter Schlagwörtern gesammelt und verbreitet.

Die Funktion "**Direct Messages**" ermöglicht private Chats sowie Gruppenchats über die App. Unter den geteilten Beiträgen im Feed

können sich Instagram-NutzerInnen öffentlich austauschen. Auf Story-Posts kann mit Smileys oder Nachrichten reagiert werden, die nur für Story-UrheberInnen übermittelt werden. Funktionen wie "Remixes" sollen dazu animieren, andere Beiträge aufzugreifen und weiterzuspinnen.

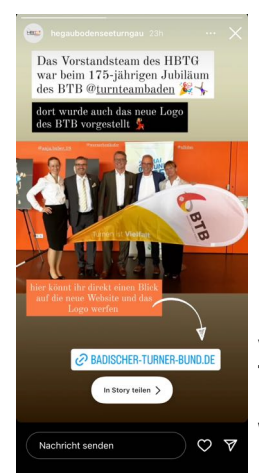

**Ein Bild in der Story HBTG veredelt und ergänzt um Textinformationen und ein Link der direkt auf die Webseite leitet.**

**Bild des TV Duchtlingen weitergeleitet in den Feed des HBTG und somit auch die dortigen "User" erreicht**

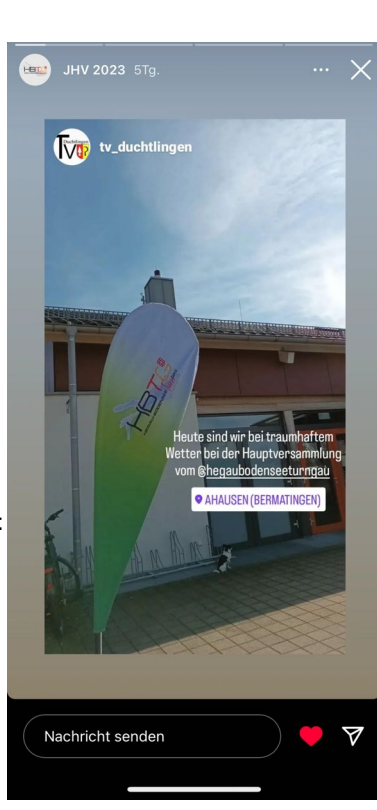